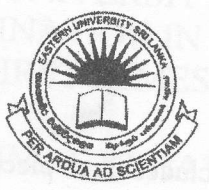

LIBR A  $\mathbb{Z}$  $300$ 2011

niversity

¥.

Srl Lanka

EASTERN UNIVERSITY, SRILANKA

DEPARTMENT OF MATHEMATICS

## SECOND EXAMINATION IN SCIENCE - 2009/2010

## FIRST<sup></sup> SEMESTER (June. /July., 2011)

OC 251 - Practical work on Java Programming

## **Answer all questions**

**Time: 2 Hours** 

1. Write a program to read in a collection of exam scores ranging in value from 1 to 100. Your program should count and print the number of outstanding scores (90-100), the number of satisfactory scores(60-89), and the number of unsatisfactory scores(1-59). It should also display the category of each score. Also your program should display the average exam score

The completed program should create output such as the following.

Enter score (or  $-1$  to finish) 55 Unsatisfactory Enter score (or  $-1$  to finish) 86 Satisfactory Enter score (or  $-1$  to finish) 60 Satisfactory Enter score (or -1 to finish) 92 Outstanding Enter score (or  $-1$  to finish)  $-1$ 1 unsatisfactory marks 2 Satisfactory marks 1 outstanding marks 73.25 is the Average marks

2. Create a class called *Employee* that includes three pieces of information as instance variables

First name (type String) (A HAR NTIRAHVIMU MAHTRAH Last name (type String) Monthly salary (double). ANAHHTAM ROTMEINTSIASHO

Your class should have the following methods:<br>Constructor that initializes the three instance variables. Constructor that initializes the three instance variable **Constructor** that initialized the unit variable. If the monthly salary is not provide a *set* and a *get* method for each instance variable. If the monthly salary is not positive, set it to 0.0.

Write a test application named *EmployeeTest* that demonstrates class Employee's white a test approaction named and represent and display each object's yearly salary. Then<br>capabilities. Create two Employee objects and display each Employee's yearly salary again. capabilities. Create two Emproyee ergency of Employee's yearly salary again.<br>give each Employee a 10% pay rise and display each Employee's yearly salary again.

3. Write a program to generate prime numbers between 1 and a number given by user at run time. ores(00-89), and the municir of unsulistantory secres(1-59). It should need to the control of the control of t<br>spory of cach secre, Also your program should display the average exam secre